#### Všechna řešení. stromy, grafy Všechna řešení % z(Jmeno,Prijmeni,Sex,Vek,Prace,Firma) z(petr,novak,m,30,skladnik,skoda). z(pavel,novy,m,40,mechanik,skoda). z(rostislav,lucensky,m,50,technik,skoda). z(alena,vesela,z,25,sekretarka,skoda). z(jana,dankova,z,35,asistentka,skoda). z(lenka,merinska,z,35,ucetni,skoda). z(roman,maly,m,35,manazer,cs). z(alena,novotna,z,40,ucitelka,zs\_stara). z(david,novy,z,30,ucitel,zs\_stara). z(petra,spickova,z,45,reditelka,zs\_stara). ■ Najděte jméno a příjmení všech lidí. ?- findall(Jmeno-Prijmeni, z(Jmeno,Prijmeni,\_,\_,\_,\_),L). ?- bagof( Jmeno-Prijmeni, [S,V,Pr,F] ^ z(Jmeno,Prijmeni,S,V,Pr,F) , L ). ?- bagof( Jmeno-Prijmeni,  $[V, Pr, F] \wedge z$ (Jmeno, Prijmeni, S, V, Pr, F), L ). ■ Najděte jméno a příjmení všech zamestnanců firmy skoda a cs ?- findall(  $c(J,P,Firma)$ , (  $z(J,P,...,-Firma)$ , ( Firma=skoda ; Firma=cs ) ), ?- bagof( J-P,  $[P, S, V, Pr] \wedge (z(J, P, S, V, Pr, F)$ , ( F=skoda ; F=cs ) ) , L ). ?- setof(  $P-J$ ,  $[P, S, V, Pr] \wedge (z(J, P, S, V, Pr, F)$ , ( $F=skoda$  ;  $F=cs$  ) ), L ).

Hana Rudová, Logické programování I, 17. května 2007 2 zn. prostopení v Všechna řešení, stromy, grafy

## Všechna řešení: příklady

- 1. laká jsou příjmení všech žen?
- 2. Kteří lidé mají více než 30 roků? Nalezněte jejich jméno a příjmení.
- 3. Nalezněte abecedně seřazený seznam všech lidí.
- 4. Nalezněte příjmení učitelů ze zs\_stara.
- 5. Jsou v databázi dva bratři (mají stejné příjmení a různá jména)?
- 6. Které firmy v databázi mají více než jednoho zaměstnance?
- 1. findall(Prijmeni, z(\_,Prijmeni,z,\_,\_,\_),L).
- 2. findall(Jmeno-Prijmeni, (z(Jmeno,Prijmeni,\_,Vek,\_,\_),Vek>30),L).
- 3. setof(P-J,[S,V,Pr,F]^z(J,P,S,V,Pr,F), L ).
- 4. findall(Prijmeni,(z(\_,Prijmeni,\_,\_,P,zs\_stara),(P=ucitel;P=ucitelka)),L).
- 5. findall(b(J1-P,J2-P),( z(J1,P,\_,\_,\_,\_),z(J2,P,\_,\_,\_,\_), J1@<J2, J1\=J2 ),L).
- 6. bagof(P,[J,S,V,Pr]^z(J,P,S,V,Pr,F),L),length(L,Pocet),Pocet>1.

# Stromy

Uzly stromu Tree jsou reprezentovány termy

- tree(Left,Value,Right): Left a Right jsou opět stromy, Value je ohodnocení uzlu
- leaf(Value): Value je ohodnoceni uzlu
- $\blacksquare$  Příklad: 6  $\diagup$  $\left\langle \quad \right\rangle$  $\sqrt{2}$ 2 8  $/ \ \backslash$ 1 4 7  $/ \setminus$ 3 5

tree(tree(leaf(1), 2, tree(leaf(3),4,leaf(5)) ), 6, tree(leaf(7),8,[]) )

#### Stromy: hledáni prvku in(X,Tree)

Prvek X se nachází ve stromě T, jestliže

- $\blacksquare$  X je listem stromu T, jinak leaf(X)
- X je kořen stromu T, jinak tree(Left,X,Right)
- X je menší než kořen stromu T, pak se nachází v levém podstromu T, jinak
- X se nachází v pravém podstromu T

 $in(X, \text{leaf}(X)) := !$ .  $in(X, tree(\_, X, \_) )$  :- !. in(X, tree(Left, Root, Right) ) :- X<Root, !, in(X,Left). in(X, tree(Left, Root, Right) ) : in(X,Right).

Hana Rudová, Logické programování I, 17. května 2007 5 Standard Všechna řešení, stromy, grafy

### Procházení stromů

?- traverse(tree(tree(leaf(1),2,tree(leaf(3),4,leaf(5))),6,tree(leaf(7),8,leaf(9))

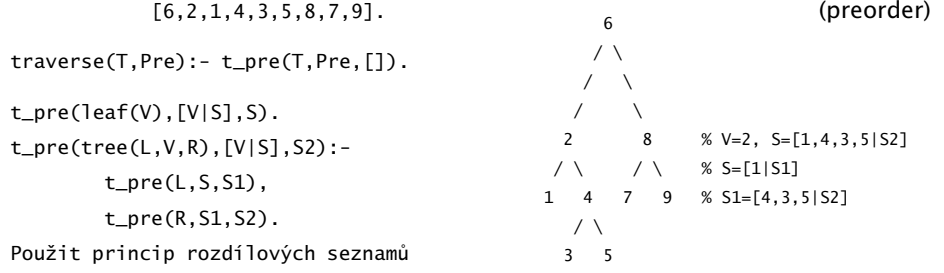

Modifikuje algoritmus tak, aby byly uzly vypsány v pořadí inorder (neiprve levý

podstrom, pak uzel a nakonec pravý podstrom), tj. [1,2,3,4,5,6,7,8,9]<br>traverse(T,In):- t\_in(T,In,[]).

t\_in(leaf(V),[V|S],S).

t\_in(tree(L,V,R),S,S2):-

t\_in(L,S,[V|S1]),

t\_in(R,S1,S2).

### Stromy: přidávání add(Tree, X, TreeWithX)

Prvek X přidej do stromu T jednou z

- $\blacksquare$  T = [], pak je nový strom leaf(X)
- T=leaf(V) a X>V, pak má nový strom kořen V a leaf(X) vpravo (vlevo je [])

T=leaf(V) a X<V, pak má nový strom kořen V a leaf(X) vlevo (vpravo je [])

■ T=tree(L, , ) a X>V, pak v novém stromě L ponechej a X přidej doprava

T=tree( $\overline{C_1}$ ,R) a X<V, pak v novém stromě R ponechej a X přidej doleva

```
add([1,X,leaf(X)) :- !.
add(leaf(V), X, T1) :-
          ( X>V, !, T1=tree([],V,leaf(X))
          ; X<V, T1=tree(leaf(X),V,[])
          ).
add(tree(L,V,R), X, tree(L1,V,R1)) :-
          (X > V, !, L1 = L, add(R, X, R1)); X<V, R1=R, add(L,X,L1)
          ).
Hana Rudová, Logické programování I, 17. května 2007 6 všechna Českování v Všechna řešení, stromy, grafy
```
## Reprezentace grafu

- Reprezentace grafu: pole následníků uzlů
- Grafy nebudeme modifikovat, tj. pro reprezentaci pole lze využít term
- (Orientovany) neohodnocený graf

graf([2,3],[1,3],[1,2]).  $graf([2, 4, 6], [1, 3], [2], [1, 5, 6], [4], [1, 4]).$ 

- ?- functor(Graf,graf,PocetUzlu).
- ?- arg(Uzel,Graf,Sousedi).
- (Orientovany) ohodnocený graf

graf([2-1,3-2],[1-1,3-2],[1-2,2-2]).  $\text{graf}([2-1, 4-3, 6-1], [1-1, 3-2], [2-2], [1-3, 5-1, 6-1], [4-1], [1-1, 4-1]).$ 

#### Procházení grafu do hloubky

- Rodiče uzlů:
	- při reprezentaci rodičů lze využít term s aritou odpovídající počtu uzlů
	- iniciálně jsou argumentu termu volné proměnné
	- na závěr je v N-tém argumentu uložen rodič (iniciální uzel označíme empty)
- Procházení grafu <sup>z</sup> uzlu U
	- Vytvoříme term pro rodiče (všichni rodiči jsou zatím volné proměnné)
	- Uzel U má prázdného rodiče a má sousedy S
	- Procházíme (rekurzivně) všechny sousedy v S
- Procházení sousedů S uzlu U
	- Uzel V je první soused
	- Nastavíme rodiče uzlu V na uzel U
	- Pokud jsme V ještě neprošli (nemá rodiče), tak rekurzivně procházej všechny jeho sousedy
	- Procházej zbývající sousedy uzlu U

Hana Rudová, Logické programování I, 17. května 2007 **9** Všechna řešení, stromy, grafy

#### DFS: algoritmus

```
dfs(U,G,P) :-
        functor(G,graf,Pocet),
        functor(P,rodice,Pocet),
        arg(U,G,Sousedi),
        arg(U,P,empty),
        prochazej_sousedy(Sousedi,U,G,P).
prochazej_sousedy([],_,_,_).
prochazej_sousedy([V|T],U,G,P) :-
        arg(V,P,Rodic),
        ( nonvar(Rodic), !
        ;
          Rodic = U,
          arg(V,G,SousediV),
          prochazej_sousedy(SousediV,V,G,P)
        ),
        prochazej_sousedy(T,U,G,P).
  Hana Rudová, Logické programování I, 17. května 2007 10 všechna Češení, stromy, grafy
```